## **Local Programs Management System Access Authorization Form**

The new Local Programs Management System requires a User ID and Password for access in the system. Complete Sections 1 -3 for a User ID and password, if you are going to perform work within the System (i.e. submit a PID application, submit a Reimbursement claim, request changes to an agreement, or view documentation). Scan, attach and email the form to the LPMO Security Coordinator at [LPMO@ncdot.gov.](mailto:LPMO@ncdot.gov)

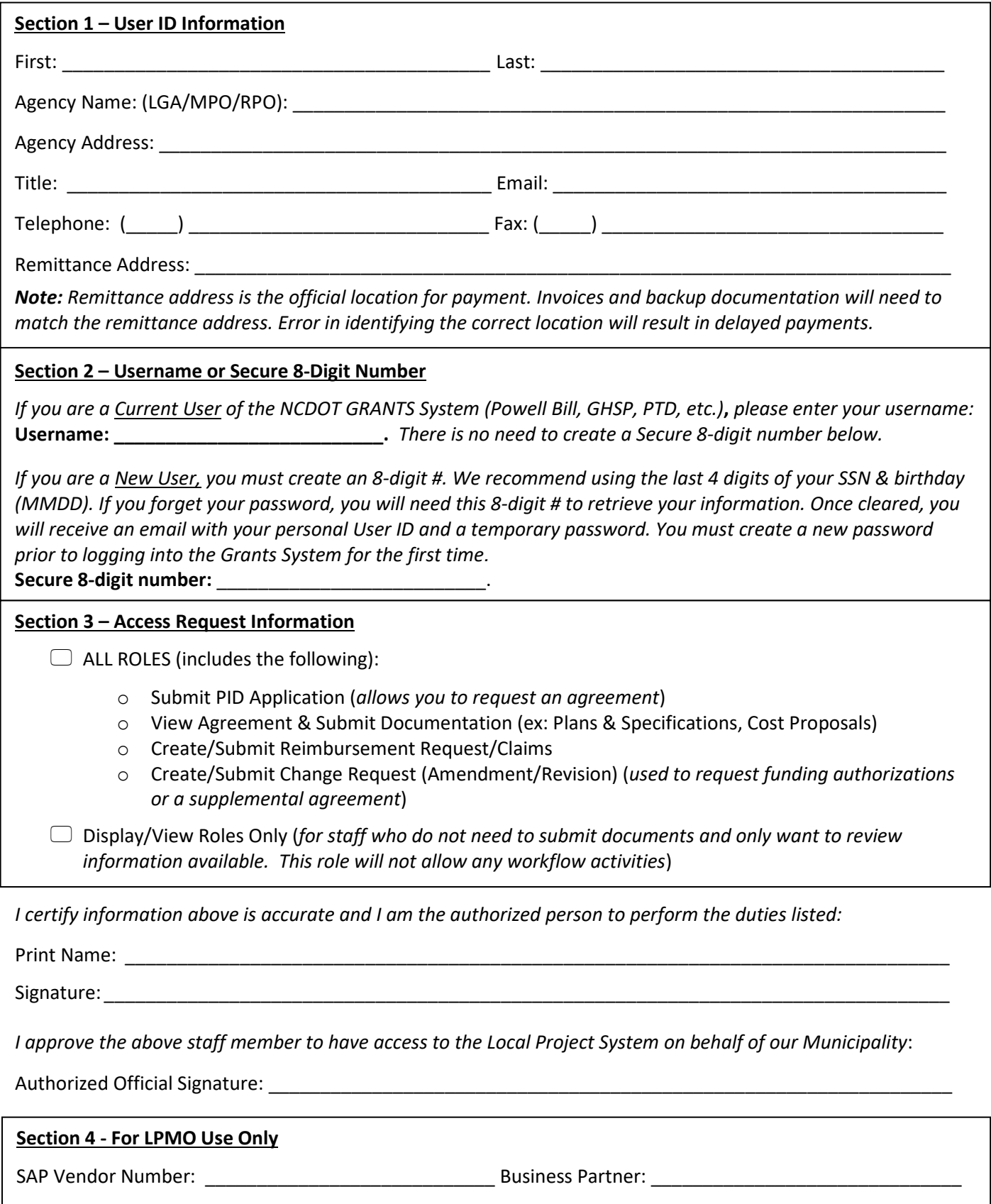